# **Adobe Photoshop CS4 Crack Full Version Incl Product Key (2022)**

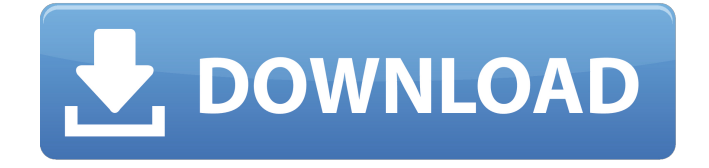

#### **Adobe Photoshop CS4 Crack + Free [2022]**

GIMP GIMP is short for GNU Image Manipulation Program, and was first made public in 1995. When GIMP was released, it was free, but recently it has become an independent project supported by the Free Software Foundation. It is a robust graphic manipulation program that can do many of the tasks performed by Photoshop, such as producing flattened images, redrawing or retouching raster images, working with vector artwork, creating and converting files, and, of course, editing images. GIMP isn't easy to learn, but it has a large and active user community, and tutorials are available. A good primer for beginners is \_GIMP: The Missing Manual,\_ by Ken Rockwell (O'Reilly). See www.missingmanuals.org/cds/gimp/ for more information on GIMP. You can view the GIMP software at www.gimp.org. GIMP has a number of different projects and is an open-source project, meaning that you don't have

#### **Adobe Photoshop CS4 Crack Serial Key [Latest] 2022**

Because of the popularity of Photoshop, it's relatively cheap to learn Photoshop. Understanding how to use Photoshop Elements is even more affordable because it has fewer features. But, the same principles that work for a professional user work for Photoshop Elements, so learning Adobe Photoshop Elements will make you a professional user in no time! In this Photoshop Elements tutorial, you will learn how to use Photoshop Elements to: – Add text to your images – Use advanced filters – Work with layers – Edit videos – Resize your images – Edit the backgrounds of your images – Add effects to your images – Change the color of your images – Add layers to your images – Manipulate your images – Work with photoshop layers – Create a logo How to Use Photoshop Elements Photoshop Elements is a little like a scaled-down version of the full-featured professional version of Photoshop. It is simple, well-designed, easy to use, and with a little practice, you can use it to do professional-quality work. If you use Photoshop Elements, you can take your work with you on the go with a mobile device, the way professionals have been taking their images and video on the go for decades. And, with Adobe Photoshop Elements 2018, you can work on the great Retouch tool found in the pro edition, but the integration is much simpler with Photoshop Elements. One of the biggest ways to use Photoshop Elements is to resize your photos in batches. Rather than resizing

each photo individually, you can save yourself a lot of time by working on batches instead. And, in Photoshop Elements 2018, you can even create a new 100% crop and resize your entire folder of images at once. Creating a Photoshop Elements 2018 Group To work on batches of images, you need to create a group. Photoshop Elements groups work just like groups in the full-version of Photoshop, but they're saved in the different file format. You can create a new group in the same way you create a new layer, by choosing File > Groups. In Photoshop Elements 2018, clicking on "Add Files" will automatically create a new group. To choose an existing folder of images, you can drag it onto the "Add Files" icon. Like a normal group, you can create a new group and use it 388ed7b0c7

## **Adobe Photoshop CS4 Serial Number Full Torrent Free (Updated 2022)**

Things You Will Learn: ● Create custom brushes for Photoshop and Illustrator ● Add effects to your brushes ● Use the brush tool in several ways ● Paint with your brushes ● Use Photoshop's layer masking capabilities ● Create custom brushes and use brushes in IllustratorRetinal photocoagulation with the argon laser. One hundred patients with proliferative diabetic retinopathy ( $n = 76$ ) and retinal vein occlusion ( $n = 24$ ) were treated with argon laser photocoagulation. The 296 eyes were divided into three groups, each of which underwent different protocols. Group 1 received 4-6 laser applications and group 2 received 6-8 laser applications, as compared with the usual number of treatments of 16-20. Group 3 received a combination of 1-3 laser spots and photocoagulation burns. Prognosis depended on the presence or absence of hemorrhages before treatment, but not on the level of pretherapy retinal vascular exudation. Reduction of the retinal neovascularization to less than 1/4 of the initial diameter of the retina occurred in only 50% of the patients.; and %Filename must be a filename, not a string. Otherwise, it's a no-op. snippet fs FILE\* \$1; snippet fopen FILE\* open(\$1, \$2, \$3); snippet fclose void close(\$1); snippet fprintf void fprintf(\$1, \$2, \$3,...); snippet fread int fread(\$1, \$2, \$3); snippet fwrite int fwrite(\$1, \$2, \$3); snippet ungetc int ungetc(\$1); snippet fflush int fflush(\$1); snippet ferror int ferror(\$1); snippet feof int feof(\$1); snippet ftell int ftell(\$1); snippet fseek int fseek(\$1, \$2, \$3); snippet fclose int fclose(\$1); snippet open FILE\* open(\$1, \$2, \$3); snippet close void close(\$1); snippet ungetc

### **What's New In?**

Q: Excel formula to find the difference between two dates and divide into quarters? Is there an Excel formula which I can use which returns a value of total time in quarters in a column, based on the differences between two dates? +-------------------------------------------------------+ | | | | | | | Calculate total time in quarters. | +-------------------------------------------------------+ I have values in cells C2 and C3. A: Yes, you can use a custom function: function txt(rng As Range) As Double Dim target As Date Dim now As Date now = Date target =  $\text{rng}(2)$  txt = now - target txt = txt / 28 txt = txt / 4 txt = txt / 60 txt = txt /  $(24 * 7)$  End Function Put the above code in a standard module in your workbook. To use, just enter  $=txt(C2)$  in a cell and drag it down. A: Use the formula:  $=C2-B2/4$ . You may need to change the B2 to where your data starts in C2. Finding a new home for your art can be stressful and it's all the more challenging when there is so much material to sift through and the images you create with and the sentimental value they

## **System Requirements:**

Minimum Requirements: OS: Windows 7 SP1 64-bit Processor: Intel Pentium Dual Core 2.0 GHz (AMD equivalent) Memory: 1 GB RAM Graphics: DirectX 10 compatible hardware with a 512 MB VRAM Recommended Requirements: Processor: Intel Core i5-2400S 3.1 GHz (AMD equivalent) Memory: 2 GB RAM Graphics: DirectX 10 compatible hardware with a 1 GB VRAM

Related links:

<https://caringcounselingllc.com/adobe-photoshop-cs5-download-pc-windows/> [https://gsmile.app/upload/files/2022/07/4b6OogATbbJfCk8iti3P\\_05\\_5634902cb03f67e1be1aef896c90](https://gsmile.app/upload/files/2022/07/4b6OogATbbJfCk8iti3P_05_5634902cb03f67e1be1aef896c9077aa_file.pdf) [77aa\\_file.pdf](https://gsmile.app/upload/files/2022/07/4b6OogATbbJfCk8iti3P_05_5634902cb03f67e1be1aef896c9077aa_file.pdf) <https://www.cakeresume.com/portfolios/adobe-photoshop-cc-2015-version-17-activation-key> [https://kevinmccarthy.ca/adobe-photoshop-cc-2019-version-20-crack-activation-code-registration](https://kevinmccarthy.ca/adobe-photoshop-cc-2019-version-20-crack-activation-code-registration-code-download/)[code-download/](https://kevinmccarthy.ca/adobe-photoshop-cc-2019-version-20-crack-activation-code-registration-code-download/) <https://cell.foundation/sites/default/files/webform/shamaur156.pdf> [https://aapanobadi.com/2022/07/05/adobe-photoshop-2021-version-22-keygen-generator-activation](https://aapanobadi.com/2022/07/05/adobe-photoshop-2021-version-22-keygen-generator-activation-code-x64-updated-2022/)[code-x64-updated-2022/](https://aapanobadi.com/2022/07/05/adobe-photoshop-2021-version-22-keygen-generator-activation-code-x64-updated-2022/) <https://roundabout-uk.com/photoshop-cc-2018-activation-free-download/> [https://startclube.net/upload/files/2022/07/UN2QHBF2Ei9SJEKIUICz\\_05\\_4f2a640ad75b4869dcd9b997](https://startclube.net/upload/files/2022/07/UN2QHBF2Ei9SJEKIUICz_05_4f2a640ad75b4869dcd9b997e20c5935_file.pdf) [e20c5935\\_file.pdf](https://startclube.net/upload/files/2022/07/UN2QHBF2Ei9SJEKIUICz_05_4f2a640ad75b4869dcd9b997e20c5935_file.pdf) <https://polar-taiga-07904.herokuapp.com/darlfaya.pdf> [http://expressprintingservice.ca/system/files/webform/request\\_estimate/Adobe-](http://expressprintingservice.ca/system/files/webform/request_estimate/Adobe-Photoshop-2021-Version-222.pdf)[Photoshop-2021-Version-222.pdf](http://expressprintingservice.ca/system/files/webform/request_estimate/Adobe-Photoshop-2021-Version-222.pdf) <https://limitless-atoll-72191.herokuapp.com/frerig.pdf> <https://alumbramkt.com/photoshop-2022-free/> [https://www.verenigingvalouwe.nl/advert/adobe-photoshop-2021-version-22-5-crack-keygen-product](https://www.verenigingvalouwe.nl/advert/adobe-photoshop-2021-version-22-5-crack-keygen-product-key-win-mac-march-2022/)[key-win-mac-march-2022/](https://www.verenigingvalouwe.nl/advert/adobe-photoshop-2021-version-22-5-crack-keygen-product-key-win-mac-march-2022/) [https://recreovirales.com/photoshop-2021-version-22-3-serial-number-and-product-key-crack](https://recreovirales.com/photoshop-2021-version-22-3-serial-number-and-product-key-crack-updated/)[updated/](https://recreovirales.com/photoshop-2021-version-22-3-serial-number-and-product-key-crack-updated/) [https://papayo.nl/nieuws/adobe-photoshop-serial-number-and-product-key-crack-keygen-for-lifetime](https://papayo.nl/nieuws/adobe-photoshop-serial-number-and-product-key-crack-keygen-for-lifetime-free-2022/)[free-2022/](https://papayo.nl/nieuws/adobe-photoshop-serial-number-and-product-key-crack-keygen-for-lifetime-free-2022/) <https://jolomobli.com/photoshop-express-serial-number-mac-win-april-2022/> <https://smbsguide.com/adobe-photoshop-2022-version-23-2-universal-keygen-keygen-latest-2022/> <https://stormy-temple-04436.herokuapp.com/bargol.pdf> [https://www.mil-spec-industries.com/system/files/webform/Photoshop-2022-Version-2301\\_9.pdf](https://www.mil-spec-industries.com/system/files/webform/Photoshop-2022-Version-2301_9.pdf) [https://fryter.com/upload/files/2022/07/H3g4BAR7vSRQqicTtBVy\\_05\\_5634902cb03f67e1be1aef896c9](https://fryter.com/upload/files/2022/07/H3g4BAR7vSRQqicTtBVy_05_5634902cb03f67e1be1aef896c9077aa_file.pdf) [077aa\\_file.pdf](https://fryter.com/upload/files/2022/07/H3g4BAR7vSRQqicTtBVy_05_5634902cb03f67e1be1aef896c9077aa_file.pdf) [https://sleepy-shore-85749.herokuapp.com/Photoshop\\_2022\\_Version\\_230.pdf](https://sleepy-shore-85749.herokuapp.com/Photoshop_2022_Version_230.pdf) <https://ar4f.com/2022/07/05/adobe-photoshop-2021-version-22-0-0-nulled-with-license-key/> <http://myquicksnapshot.com/?p=20214> <http://pixelemon.com/photoshop-cc-2015-version-16-crack-keygen-with-serial-number-2022/> [https://vietnamnuoctoi.com/upload/files/2022/07/PEpfMdjK4gIG1hQCdXa9\\_05\\_1133802ca65091bbe7](https://vietnamnuoctoi.com/upload/files/2022/07/PEpfMdjK4gIG1hQCdXa9_05_1133802ca65091bbe7f028a5f9aa14c0_file.pdf) [f028a5f9aa14c0\\_file.pdf](https://vietnamnuoctoi.com/upload/files/2022/07/PEpfMdjK4gIG1hQCdXa9_05_1133802ca65091bbe7f028a5f9aa14c0_file.pdf) https://fryter.com/upload/files/2022/07/4meVCTF3DxVDIzPfZynK\_05\_5634902cb03f67e1be1aef896c9 [077aa\\_file.pdf](https://fryter.com/upload/files/2022/07/4meVCTF3DxVDJzPfZynK_05_5634902cb03f67e1be1aef896c9077aa_file.pdf) <https://aqueous-plains-13938.herokuapp.com/kaarphi.pdf> [https://pacific-basin-85822.herokuapp.com/Adobe\\_Photoshop\\_2022\\_Version\\_2341.pdf](https://pacific-basin-85822.herokuapp.com/Adobe_Photoshop_2022_Version_2341.pdf) [https://socialspace.ams3.digitaloceanspaces.com/upload/files/2022/07/atRv1ZtUAzaQkcwmxH4F\\_05\\_](https://socialspace.ams3.digitaloceanspaces.com/upload/files/2022/07/atRv1ZtUAzaQkcwmxH4F_05_4f2a640ad75b4869dcd9b997e20c5935_file.pdf) [4f2a640ad75b4869dcd9b997e20c5935\\_file.pdf](https://socialspace.ams3.digitaloceanspaces.com/upload/files/2022/07/atRv1ZtUAzaQkcwmxH4F_05_4f2a640ad75b4869dcd9b997e20c5935_file.pdf) [https://landoni21.wixsite.com/ununsterwall/post/photoshop-2021-version-22-4-1-jb-keygen-exe-for](https://landoni21.wixsite.com/ununsterwall/post/photoshop-2021-version-22-4-1-jb-keygen-exe-for-windows-april-2022)[windows-april-2022](https://landoni21.wixsite.com/ununsterwall/post/photoshop-2021-version-22-4-1-jb-keygen-exe-for-windows-april-2022)